福井県中小企業家同友会 8月県例会(Zoom 開催)

## コロナを乗り越えるためには?

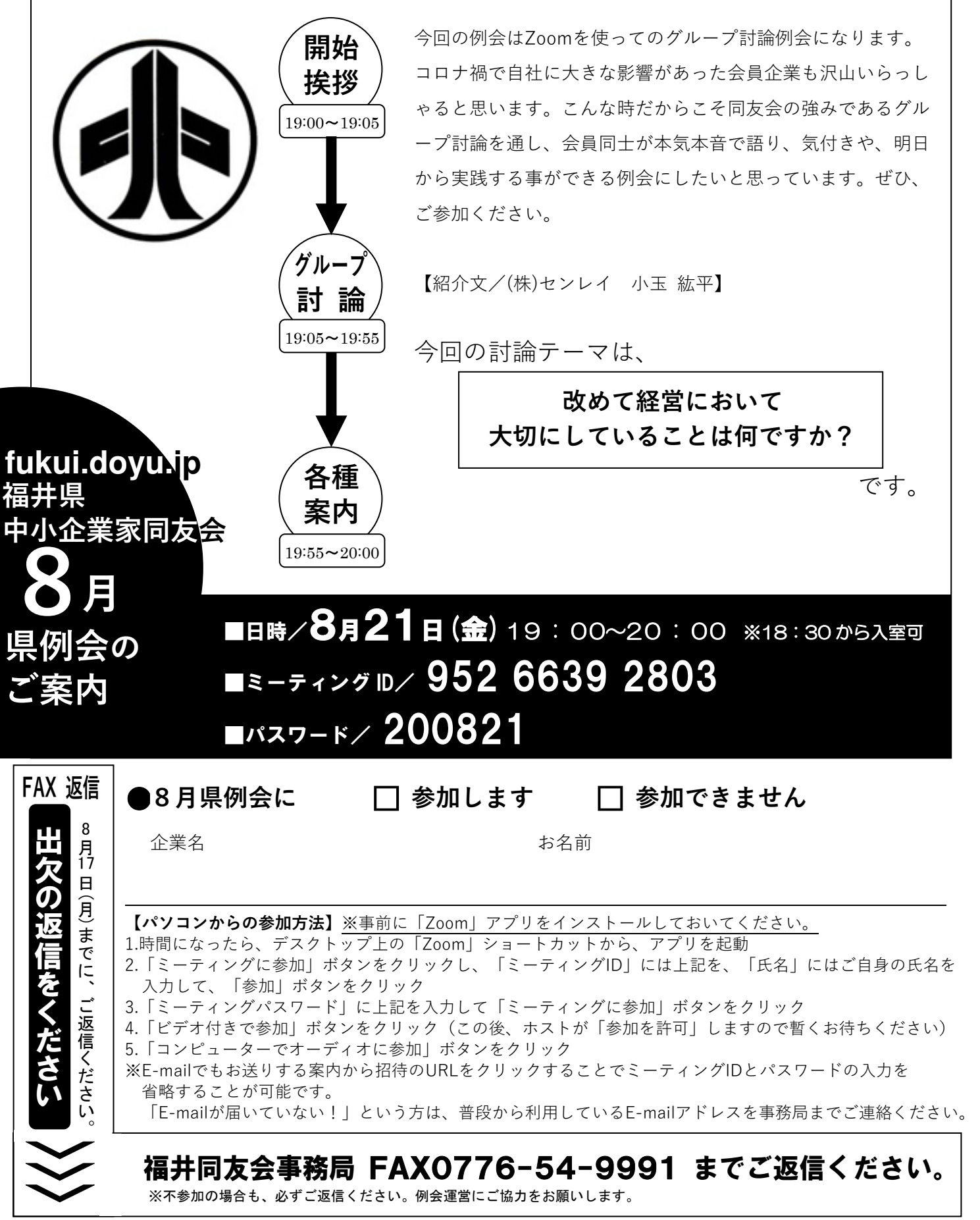